## **CommaxComplexServer**

CommaxComplexServer :

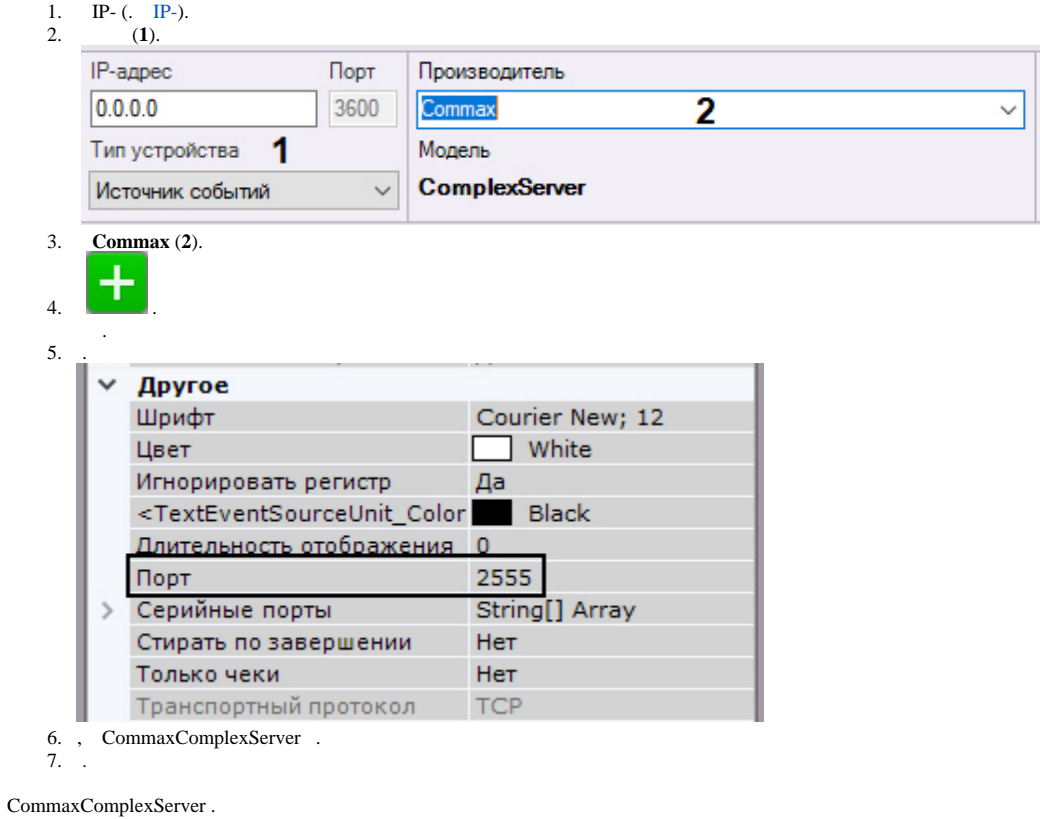

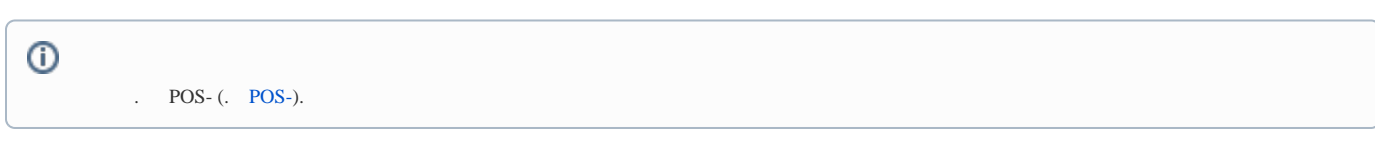